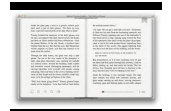

# LEARN WORDPRESS IN JUST 30 MINUTES THE COMPLETE BEGINNERS GUIDE TO INSTALLING WORDPRESS ON YOUR OWN DOMAIN

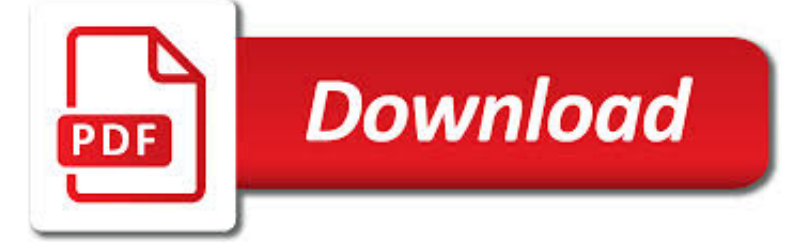

LEARN WORDPRESS IN JUST PDF

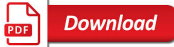

HOW TO LEARN WORDPRESS FOR FREE IN A WEEK (OR LESS)

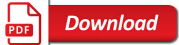

THE TAO OF WORDPRESS | PERISHABLE PRESS BOOKS

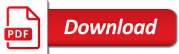

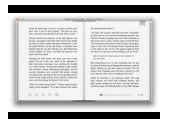

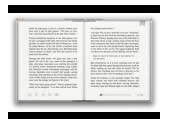

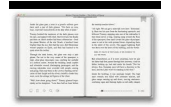

#### **learn wordpress in just pdf**

Hi Mary I'm just a beginner with WordPress but also believe as you do that the formatting could be improved but since I'm an early beginner I have had to put the thoughts aside until I am a bit more advanced.

## **How to Learn WordPress for Free in a Week (or Less)**

WordPress Zen. The Tao of WordPress shows you how to use built-in settings, plugins, and themes to build awesome WordPress-powered sites. Learn how to get the most out of WordPress by using it for what it is, effortlessly and intuitively through the Admin Area.

#### **The Tao of WordPress | Perishable Press Books**

WordPress LMS: Start your online education business. An all in one education software that works! WPLMS is an easy to use Social Learning Management system for WordPress. Create and sell courses online, collaborate with instructors, earn commissions.

#### **WordPress LMS - WPLMS Learning Management System**

WordPress is well-known for its ease of installation. Under most circumstances, installing WordPress is a very simple process and takes less than five minutes to complete.

## **Installing WordPress « WordPress Codex**

Install Wordpress on your PC or Mac computer, so you can learn without having to pay hosting or domain fees. This course will teach anyone to build a functional, beautiful, responsive website with Wordpress.

## **Wordpress for Beginners - Master Wordpress Quickly | Udemy**

WordPress (WordPress.org) is a free and open-source content management system (CMS) based on PHP & MySQL. Features include a plugin architecture and a template system.It is most associated with blogging but supports other types of web content including more traditional mailing lists and forums, media galleries, and online stores.Used by more than 60 million websites, including 30.6% of the top ...

#### **WordPress - Wikipedia**

All the same Lynda.com content you know and love. Plus, personalized course recommendations tailored just for you Get LinkedIn Premium features to contact recruiters or stand out for jobs

## **Lynda: Online Courses, Classes, Training, Tutorials**

The Easy WP Guide is an easy to follow WordPress manual. Use this WordPress manual to learn how to keep your website content updated.

#### **Easy WP Guide. An Easy to follow WordPress Manual**

In short: you learn a whole lot about SEO and you find out how to set up and use the Yoast SEO for WordPress plugin so it makes SEO even easier. What you will walk away with afterward: You know how to detect serious SEO issues (no technical skills needed) There might be serious issues stopping your ...

#### **Yoast SEO for WordPress plugin training • Yoast**

MonsterInsights is the best Google Analytics plugin for WordPress. Setup Google Analytics for WordPress with just a few clicks. Over 12 million downloads.

## **MonsterInsights - The Best Google Analytics Plugin for**

Embedding to a WordPress website. Thanks to a special WordPress plugin, you will be able to embed full-fledged interactive brochures with page turn animations right into your website.Just install FlippingBook plugin, create your publication and copy the embed code from the "Share" window.

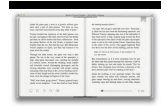

## **Pageflip publications with easy WordPress embedding**

Download the full case study now in PDF to discover what Shorty can do for you.

### **WordPress Cloaking & Affiliate Marketing - Shorty**

WP Courseware, the first and most widely-installed WordPress learning management system plugin, will help you create and sell your online courses with a single plugin!

## **WordPress LMS Plugin - WP Courseware by Fly Plugins**

Have you ever wanted to just start over, with a clean slate? Maybe you're trying out a new theme on a staging site. Or perhaps you're testing the compatibility of a few plugins in your own sandbox. This is when you might want to reset your WordPress database. In these cases you're most ...

#### **The Easiest Way to Reset Your WordPress Website - WPExplorer**

Of mice and men online text pdf Of mice and men online text pdf Of mice and men online text pdf DOWNLOAD! DIRECT DOWNLOAD! Of mice and men online text pdf

#### **Of mice and men online text pdf - WordPress.com**

I'm seeing clipping also when highlight pull-down is applied (at Full Data Levels) via 10-bit 422 optimized media (typically DNxHR HQX) to UHD/4K AVC (8-bit 4:2:0) footage from DSLR/MFT and lower-end pro-line camcorders that record with so called 'extended range' luminance i.e. 'limited/broadcast' Rec709 range (as flagged) but permitting specular overshoot into the super-white range.

## **Generating Optimized Media That Won't Clip | Alexis Van**

eBook Details: Paperback: 312 pages Publisher: WOW! eBook (July 18, 2018) Language: English ISBN-10: 178913949X ISBN-13: 978-1789139495 eBook Description: Hands-On Natural Language Processing with Python: Foster your NLP applications with the help of deep learning, NLTK, and TensorFlow

#### **eBook3000**

FAQ. FAQs are answered on Header and Footer page.. Installation Instructions. Put the plugin folder into [wordpress\_dir]/wpcontent/plugins/ Go into the WordPress ...

#### **Head, Footer and Post Injections – WordPress plugin**

All the same Lynda.com content you know and love. Plus, personalized course recommendations tailored just for you Get LinkedIn Premium features to contact recruiters or stand out for jobs

#### **- Lynda**

The new WordPress Gutenberg Editor might just surprise you… Yes, this will change how you create blog posts. Yes, you'll have to LEARN something–again.

## **Wordpress Gutenberg: A Step-by-Step Tutorial (for Bloggers)**

How to play Flush Draws Ryan Fee and I (Doug Polk) want to share our 20 rules for playing Flush Draws that we have used to separate us from the average poker player. If you have already signed up for a free product, this and all of the other free resources are available in your […]

## **Learn to play Flush Draws - Upswing Poker**

WordPress is a remarkable Content Management System (CMS) which is why there are so many good WordPress courses available online. It's powerful and flexible enough to create almost any kind of blog or website you could imagine.

#### **5+ Best WordPress Courses for Beginners - WPExplorer**

Easy Digital Downloads is a complete eCommerce solution for WordPress. Use it right out of the box or tailor it to your business with add-ons.

## **Easy Digital Downloads - Sell Digital Products With WordPress**

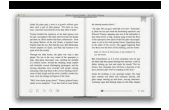

Read or Download Building an App the Simple Way: 6 Database-Powered App Builders from our The Ultimate Guide to Forms and Surveys e-book for FREE and start learning today!

## **Building an App the Simple Way: 6 Database-Powered App**

Highschool DxD has less ecchi (only "boobs") and little nudity than HxH. The newer volumes has even much less that the first volumes, and dedicates more on the Ratings Games, and fierce combats between factions.

## **HxH | bakapervert**

This section's factual accuracy is disputed. Relevant discussion may be found on Talk:Non-RAID drive architectures.Please help to ensure that disputed statements are reliably sourced. (December 2012) (Learn how and when to remove this template message)

## **Non-RAID drive architectures - Wikipedia**

A complete features comparison between Freemius, WooCommerce, EDD & ThemeForest/CodeCanyon - the most common ways to sell digital WordPress products.

## **How Should You Sell Your WordPress Plugins & Themes**

Design in Tech Report 2017 Download the Full 2017 Design in Tech Report (3Mb) Listen to the 2017 Design in Tech Report on SoundCloud (1hr) Watch the Full 2017 Design in Tech Report on Vimeo (1hr) ???????? 2017 (4.5Mb) Key Observations for 2017. Design isn't just about beauty; it's about market relevance and meaningful results.

## **John Maeda | Design in Tech Report – Design trends**

Email Setup Wizard. Set up your email client with just a few easy steps using our Email Setup Wizard!

## **Rackspace How-To Articles**

2012/02/14 at 2:19 du. I need the tab of "Buster B.Jones – Legacy Of Country Fingerstyle Guitar Vol.1". Is it possible to load this videos' tab-pdf and give its link on this page ?

## **Buster B. Jones | Tommy Emmanuel C.G.P. A.M.**

Learn Japanese Pod is a podcast and website which has been running since 2005 teaching people like you who want to seriously improve their Japanese skills in a fun and relaxed manner.

## **Learn Japanese Pod, learn japanese online with this fun**

The fastest way to import docx file to WordPress: The very first thing you need to do is install the Mammoth docx converter plugin. (If you are new to WordPress, read this guide to learn how to install WordPress plugin).

## **Here Is The Fastest Method To Import Content From Docx To**

In this post I have explained how you can uninstall and reinstall WordPress in a few simple steps.

## **How to Uninstall or Reinstall WordPress | Tips and Tricks HQ**

Deal of the Day. Learn how to run new and old applications in Docker containers on Windows - modernizing the architecture, improving security and maximizing efficiency.

## **Register For An Account | PACKT Books**

A review of the best Document and File Management plugins for WordPress. The list includes free and premium plugins, all of which are highly rated.

## **Best Document and File Management Plugins for WordPress**

Go Pro. As makers of the most powerful free form plugin for WordPress, we know what makes form builders tick. Caldera Forms Pro makes form creation beautiful: with drag-and-drop builders for form & form notification, enhanced email delivery, and 27+ integrations, it just works.

## **Caldera Forms – More Than Contact Forms - WordPress.org**

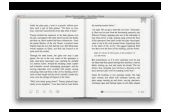

In this tutorial, you will learn: How to modify the size of text within the post and page editor by using default theme styles. How to add custom CSS to globally modify text size on the entire web site.

## **How to Change Font Size on WordPress | Tips and Tricks HQ**

How does Cloudflare work? Cloudflare protects and accelerates any website online. Once your website is a part of the Cloudflare community, its web traffic is routed through our intelligent global network.

## **Our Plans | Cloudflare**

Our First Button. Open a new document and select the Developer tab. Then go to the Insert control and place a button on your document. This will pop up the "Assign Macro" dialog, just click on the "Add" button, which will bring up the VBA editor.

## **Adobe Acrobat and VBA – An Introduction | Karl Heinz**

With 1000's of customers, an intelligent open-community, comprehensive documentation, video tutorials, APIs, the s2Member Codex, KB articles, and over 50,000 forum posts; s2Member just can't be beat!

## **s2Member® | A powerful (free) membership plugin for WordPress®**

Access more than just your 3D! The Tetra4D Reader FREE mobile app allows you to view and interact with all the data contained in an intelligent 3D PDF. Download Free Mobile App

## **Tetra4D – the creator of 3D PDF technology**

Dokan is the best WordPress eCommerce solution to build & manage your dream multi vendor marketplace. Earning money from unlimited vendors just got easier!